Considere o triângulo com vértices  $(0.1, 0.2), (0.4, 0.7)$  e  $(0.9, 0.4)$ .

Calcule imagens digitais monocromáticas  $8 \times 8$  e  $16 \times 16$  desse triângulo na região  $[0, 1] \times [0, 1]$ , usando amostragem pontual e amostragem com filtro de Haar. As figuras abaixo mostram a localização dos *pixels* e os suportes do filtro de Haar em cada ponto. Calcule valores entre 0 e 1 para cada *pixel* e quantize-os para inteiros entre 0 e 100, gerando imagens .ppm da forma:

P2 8 8 100 ...

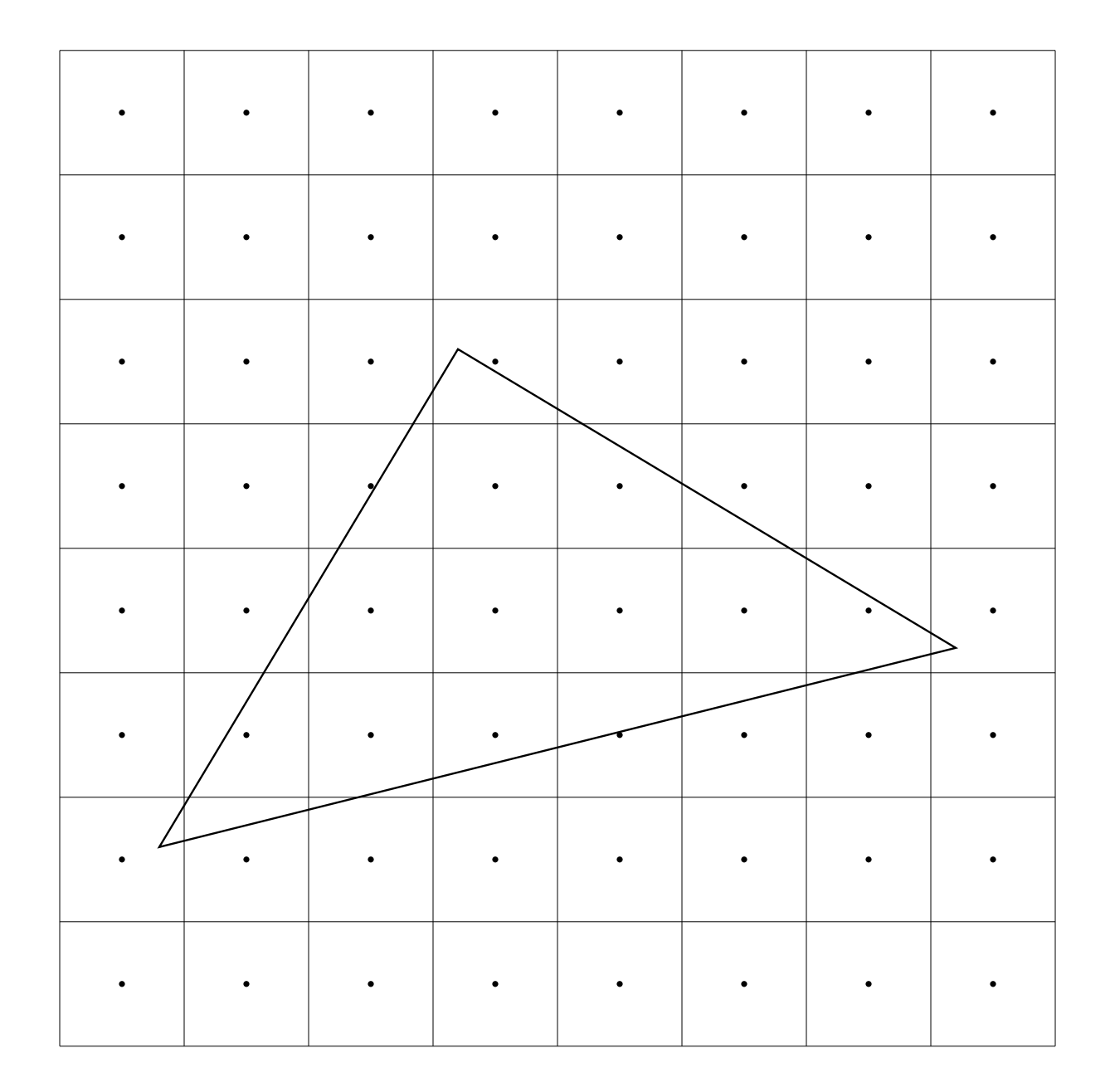

 $P2$ 16 16 100 . . .

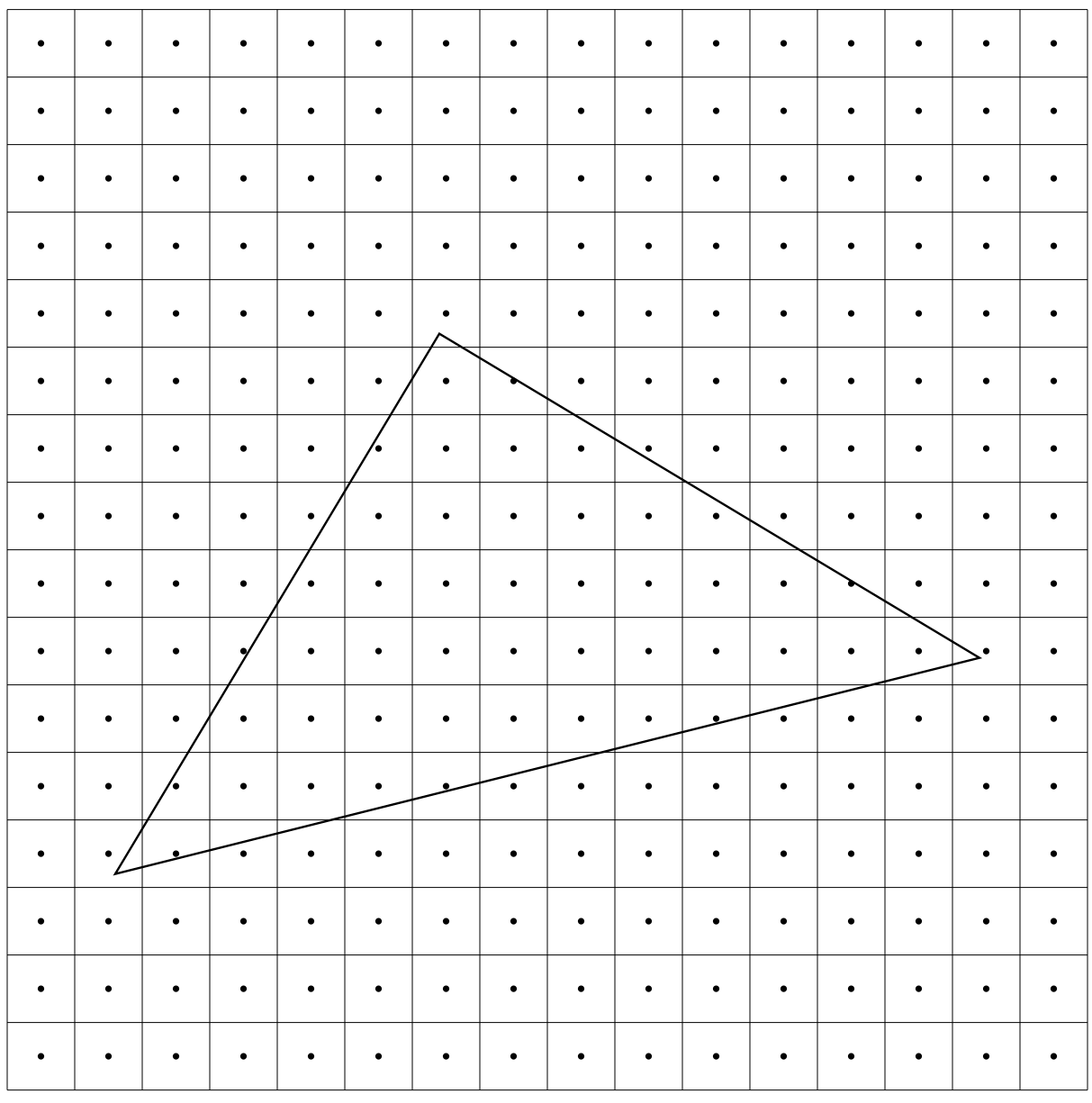

Se você souber e quiser programar, gere imagens de resolução espacial muito maior, por exemplo  $512\times512.$